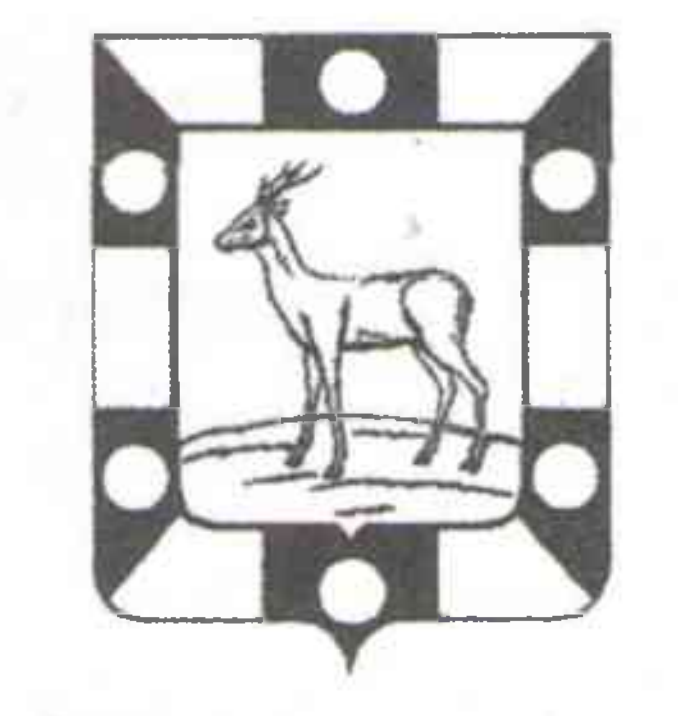

# АДМИНИСТРАЦИЯ МУНИЦИПАЛЬНОГО РАЙОНА ВОЛЖСКИЙ САМАРСКОЙ ОБЛАСТИ

## ПОСТАНОВЛЕНИЕ

О внесении изменений в муниципальную Программу муниципального района Волжский Самарской области «Спорт - норма жизни» на 2020 - 2022 г.г. и на период до 2024 г.»

В связи с необходимостью изменения объёмов финансирования в 2022 году и продолжения функционирования в 2023-2024 годах муниципальной Программы муниципального района Волжский Самарской области «Спорт норма жизни» на 2020 - 2022 г.г. и на период до 2024 г.», утвержденной постановлением Администрации муниципального района Волжский Самарской области от 19.11.2019 № 1815, в соответствии с Федеральным Законом РФ от

OT 28.11. 2022 No 3696

06.10.2003 № 131-ФЗ «Об общих принципах организации местного самоуправления в Российской Федерации», Уставом муниципального района Волжский Самарской области, Администрация муниципального района Волжский Самарской области ПОСТАНОВЛЯЕТ:

Внести в муниципальную Программу муниципального района 1. Волжский Самарской области «Спорт - норма жизни» на 2020 - 2022 г.г. и на период до 2024 г.», утвержденную постановлением Администрации муниципального района Волжский Самарской области от 19.11.2019 № 1815 (далее - Программа) следующие изменения:

к Постановлению Программы раздел V  $1.1. B$ приложении «Источники финансирования с распределением по годам и объёмам, обоснование ресурсного обеспечения Программы» изложить в следующей редакции:

«Финансирование Программы осуществляется за счет средств бюджета муниципального района Волжский, выделяемых ежегодно в период с 2020 по 2024 год.

финансирования Программы за счет бюджета Объем средств муниципального района Волжский составляет 225 546 753 рублей 06 копеек, в

том числе по годам:

2020 год – 8 127 122 рубля 86 копеек; 2021 год – 61 596 196 рублей 51 копейка; 2022 год – 145 960 283 рубля 25 копеек; 2023 год - 4811 658 рублей 75 копеек; 2024 год - 5 051 491 рубль 69 копеек.

Объем и источники финансирования отражены в Приложении № 2. 1.2. Приложение 2 Программы «Перечень мероприятий муниципальной Программы муниципального района Волжский Самарской области «Спорт норма жизни» на 2020 - 2022 г.г. и на период до 2024 г.» изложить в редакции согласно Приложению к настоящему постановлению.

Опубликовать настоящее постановление в средствах  $2.$ массовой

информации района.

Настоящее постановление вступает в силу со дня официального  $\mathbf{3}$ . опубликования.

### Глава муниципального района

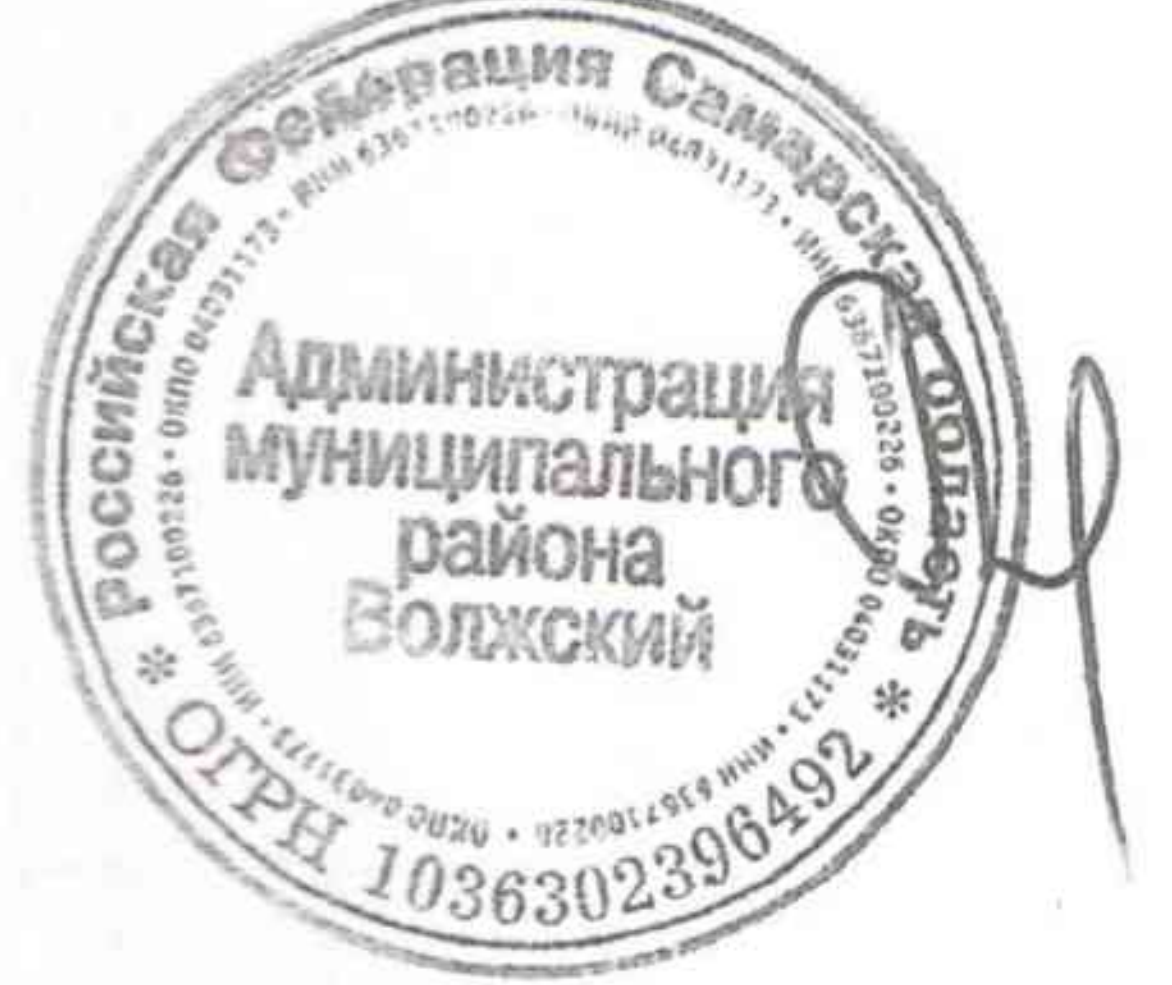

## Е.А.Макридин

Соловых 2037758 (доб.215)

Приложение 2 к муниципальной программе муниципального района Волжский

Самарской области "Спорт - норма жизни» на 2020-2022 г.г. и на период до 2024 г."

#### мероприятий муниципальной программы муниципального района Волжский Самарской области "Спорт - норма жизни» на 2020-2022 г.г. и на период до 2024 г."

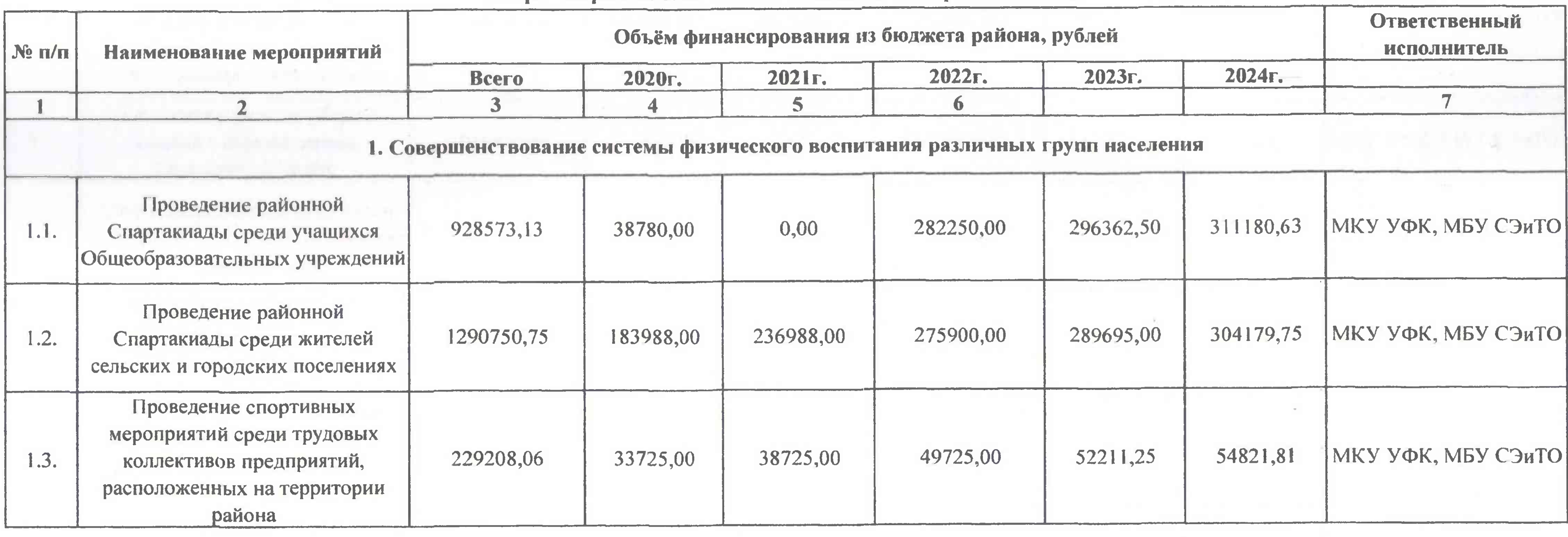

# ПРИЛОЖЕНИЕ к постановлению Администрации муниципального района Волжский Самарской области<br>от 28.11. 2022 № 3696

#### **ПЕРЕЧЕНЬ**

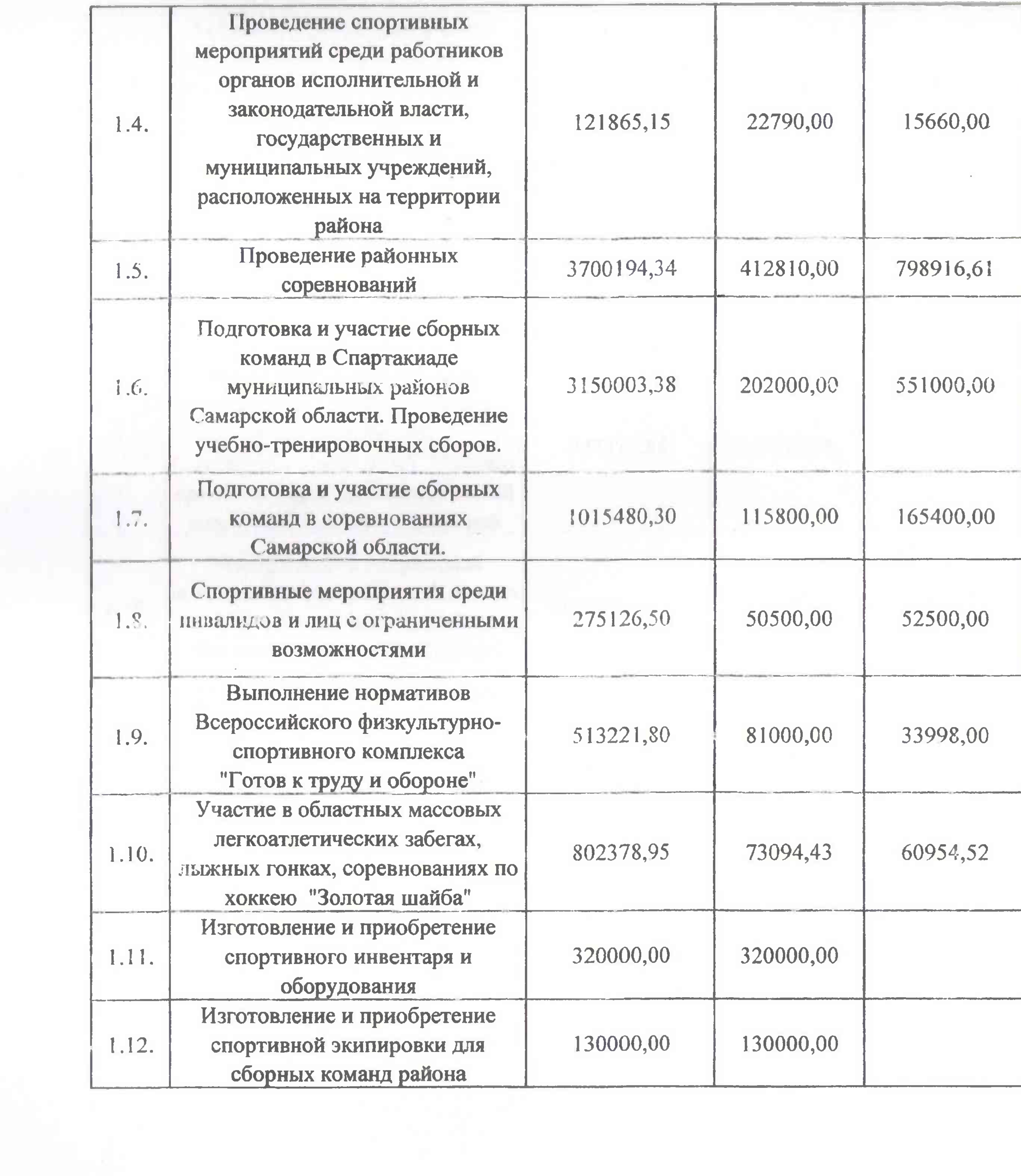

 $\mathcal{M}$  .

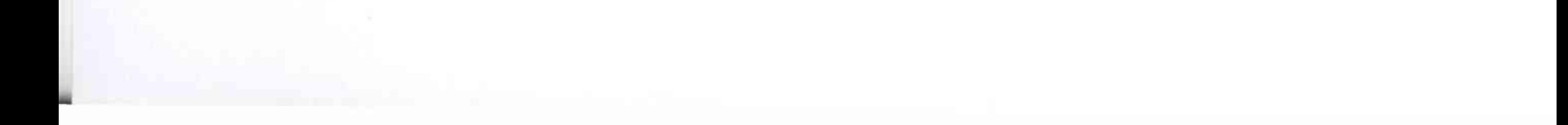

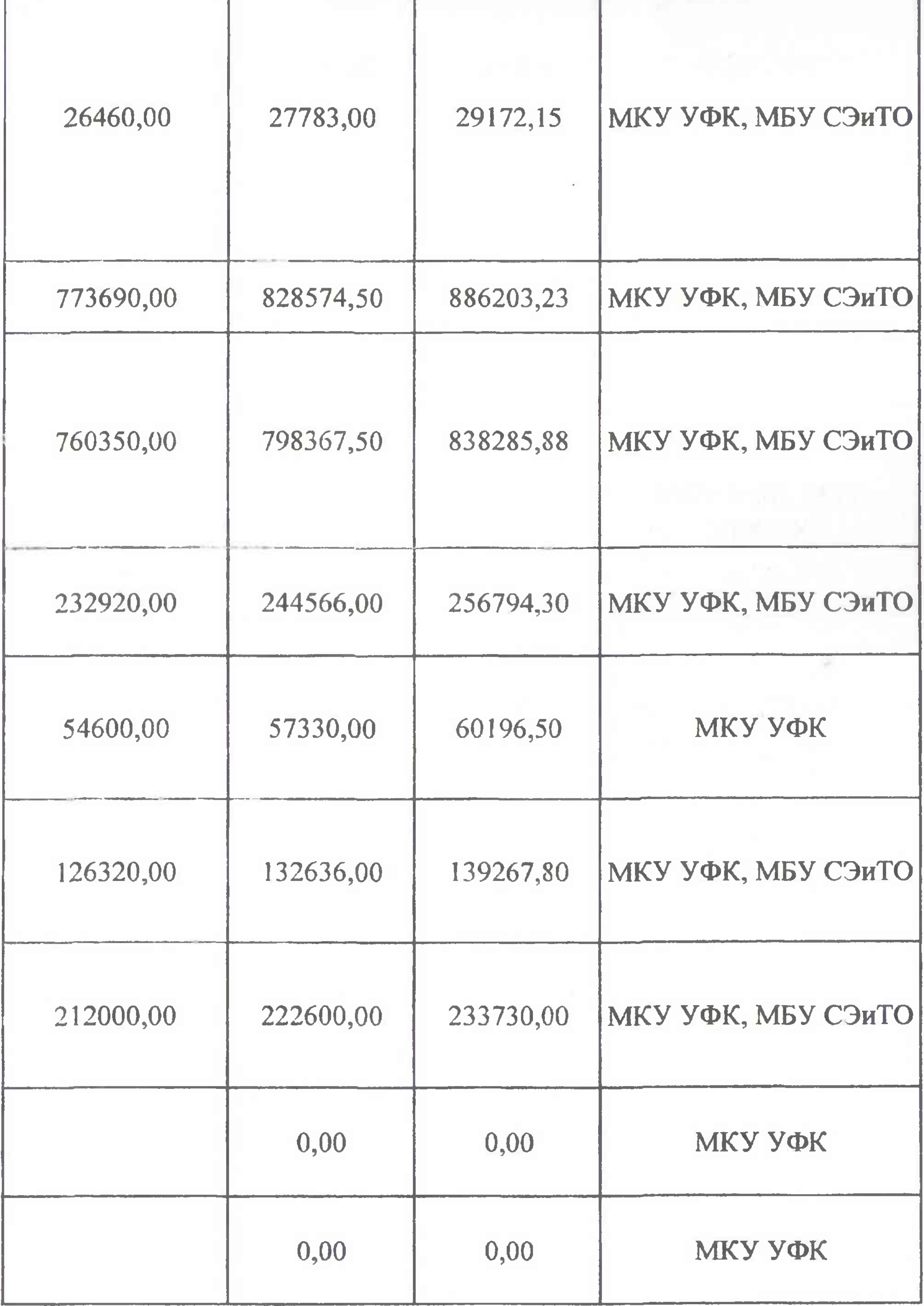

 $\mathcal{L}(\mathbb{R}^n)$ 

in a color confidence of the second

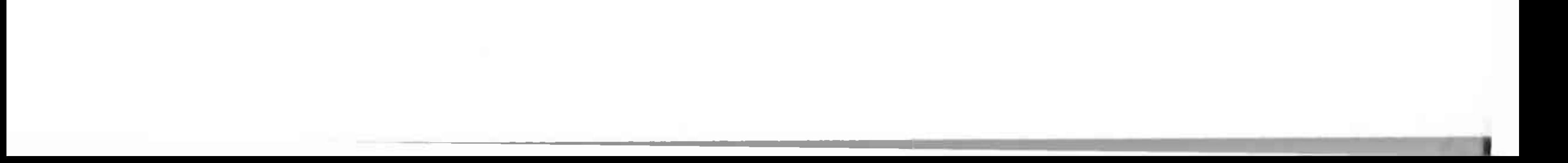

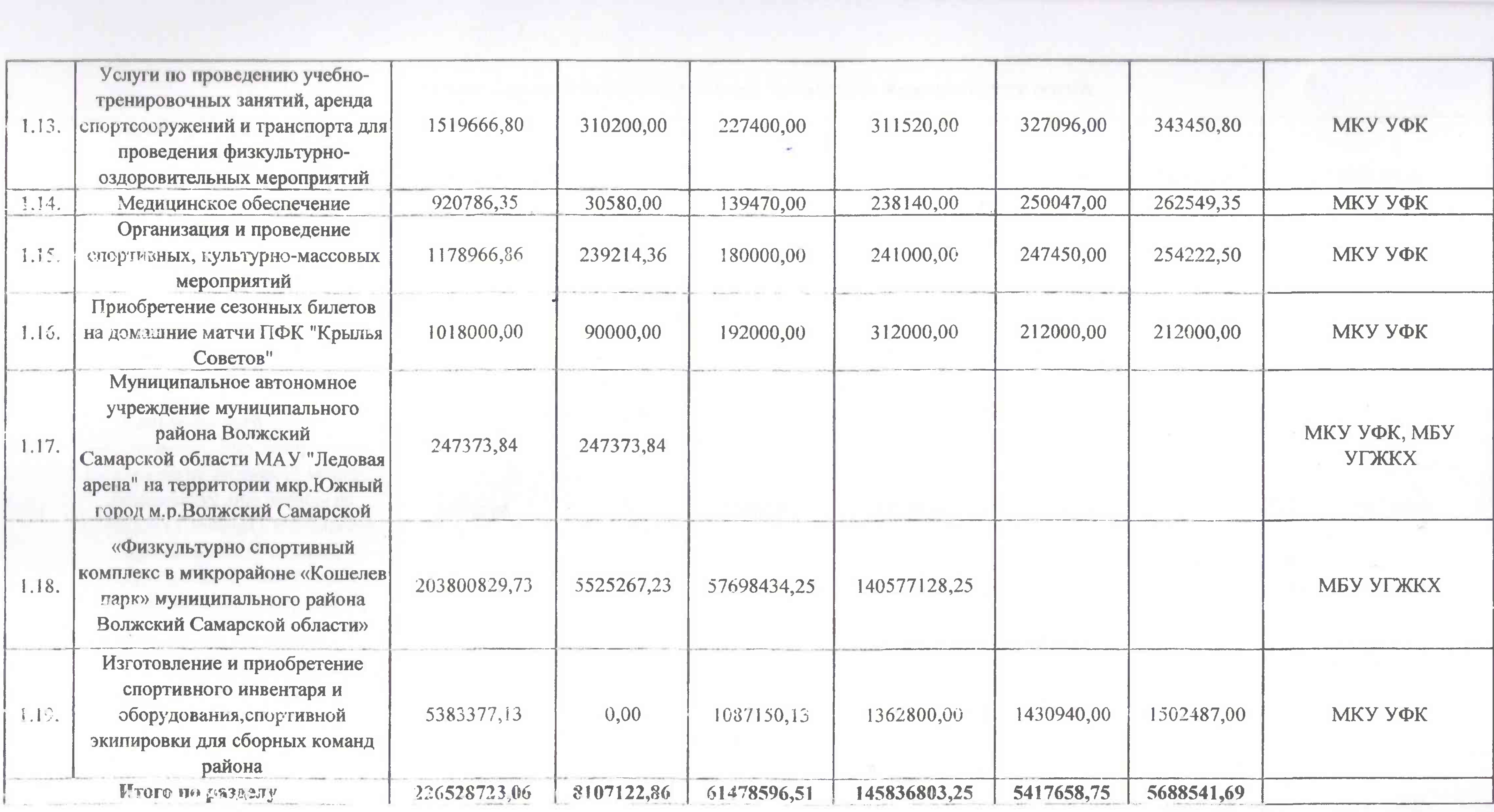

<u>en el component de la componenta de</u>

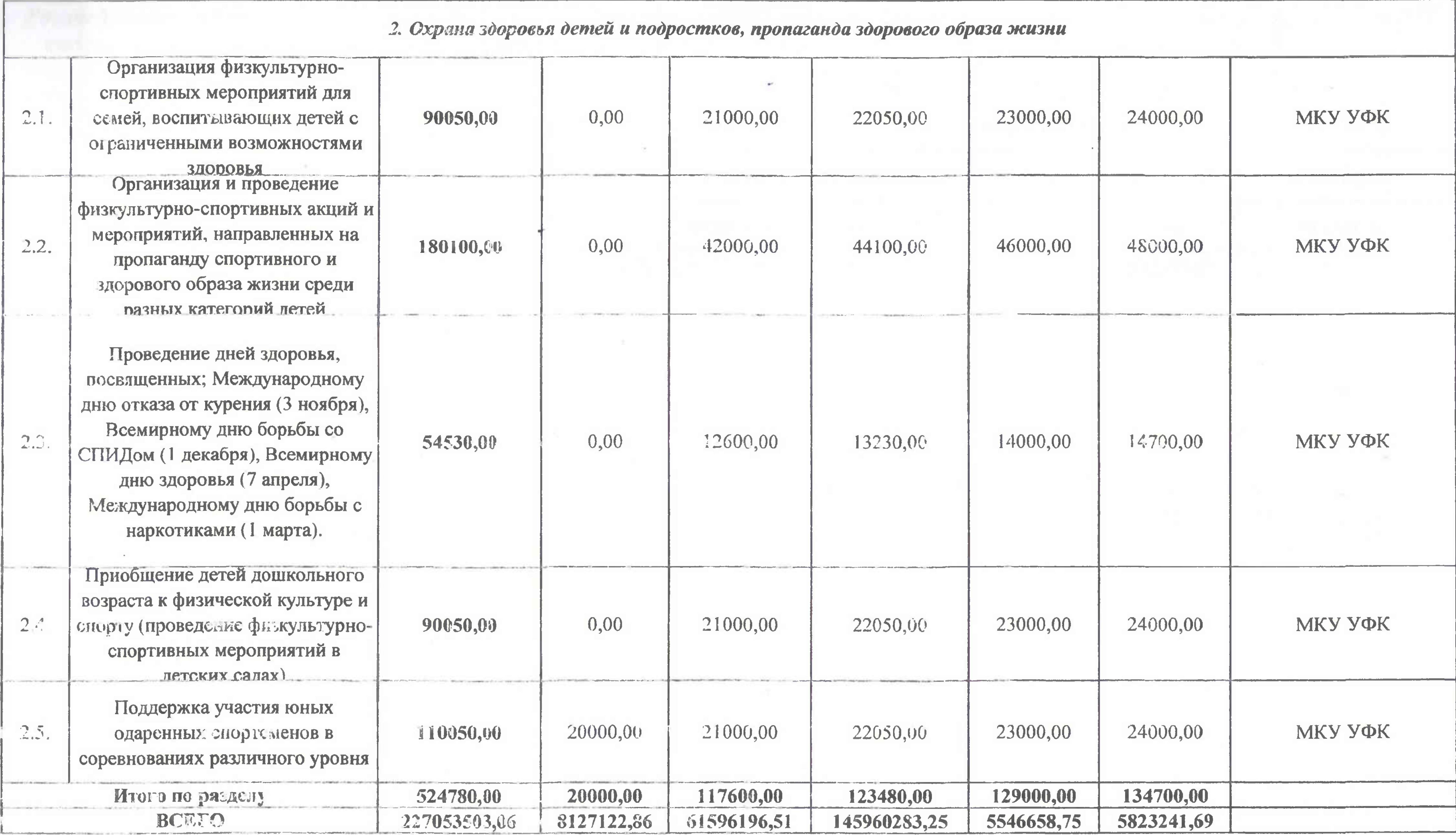

 $\overline{\mathbf{x}}$ 

and the property security and the control of the party of the party of the control of the control of the control of

all an electrons, we want to the the little

Распределение средств бюджета муниципальнгого района Волжский Самарской области по реализации мероприятий муниципальной программы муниципального района Волжскии Самарской области "Спорт - норма жизни» на 2020-2022 г.г. и на период до 2024 г."

Исполнитель Программы Муниципальное казенное учреждение "Управл физической культуры и спорта Администрат Муниципальное бюджетное учреждение "Слу. эксплуатации зданий и транспортного обеспече Муниципальное бюджетное учреждение "Управ градостроительства и жилищно-коммунального хо Итого по Программме

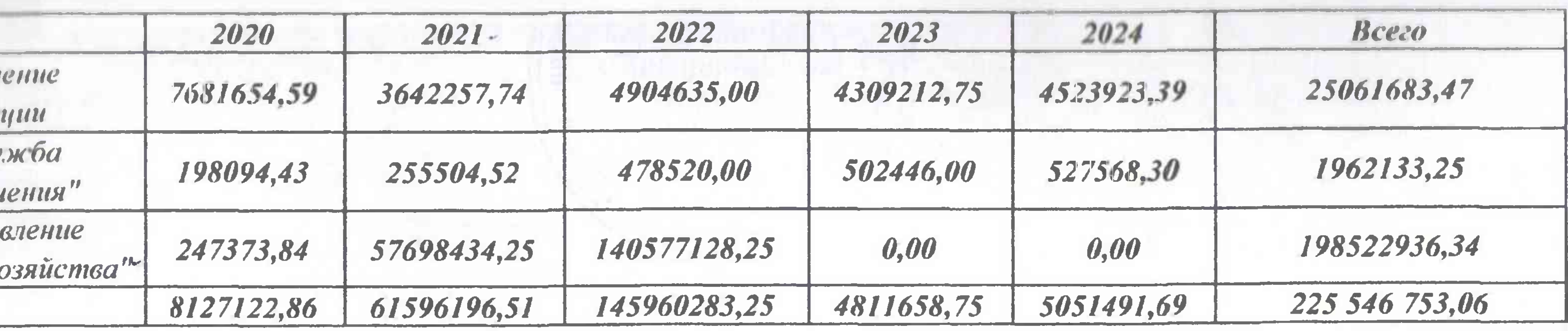

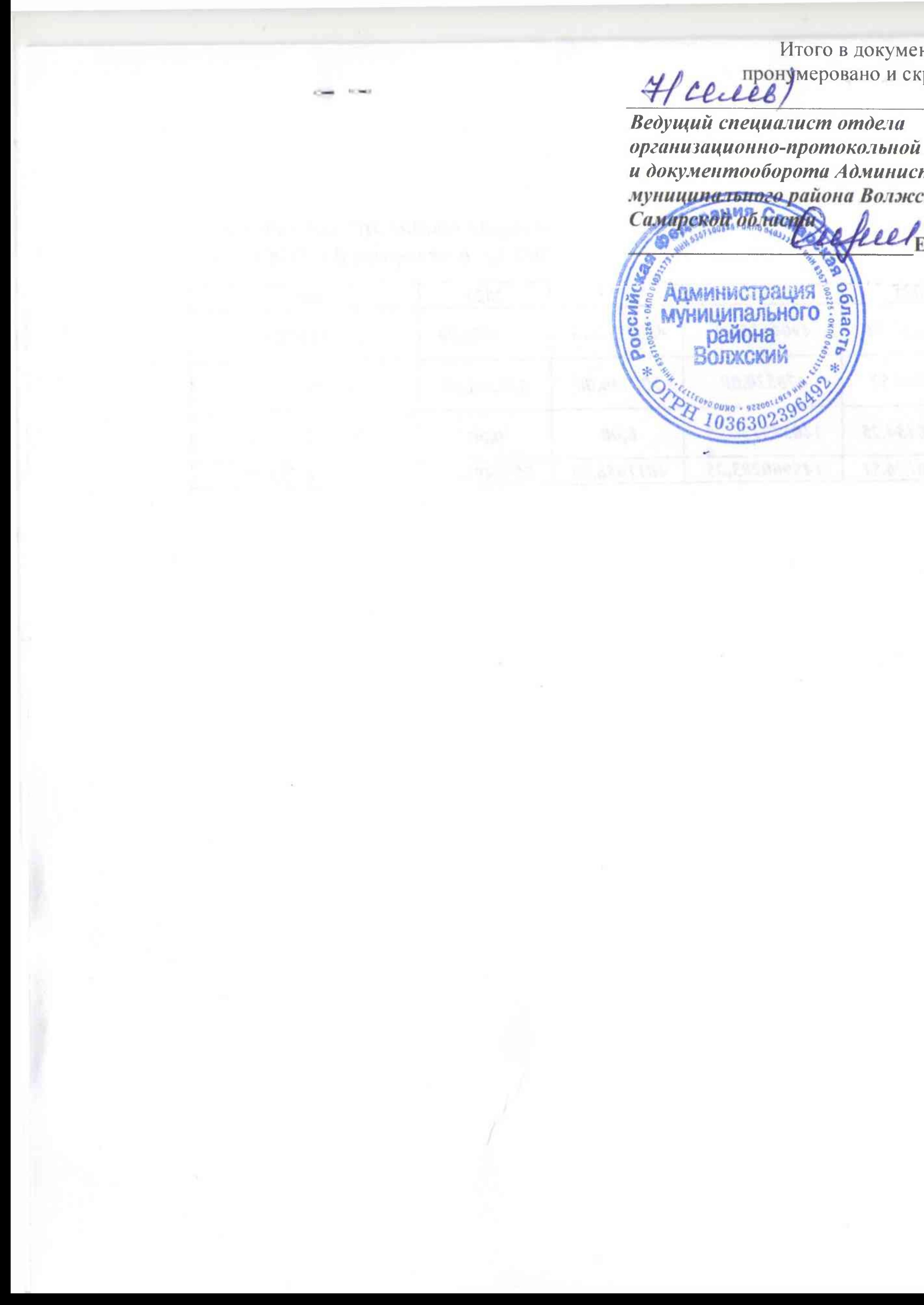

Итого в документе прошито, Lecces) листа(ов). Ведущий специалист отдела организационно-протокольной работы и документооборота Администрации муниципального района Волжский Самирской области fleet E.A. Определеннова **Администрация** сий муниципально **B** района **Волокски**  $9220 - 000$ 0363

**CONTRACTOR** 

 $\sim 10^{-1}$